# **MOOVIC** Rozkład jazdy i mapa linii dla: autobus 501

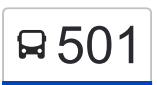

R 501 Chełmońskiego Pętla — Bulwarowa [Wyświetl Wersję Na Przeglądarkę](https://moovitapp.com/index/pl/transport_publiczny-line-Che%C5%82mo%C5%84skiego_P%C4%99tla_%E2%80%94_Bulwarowa-Krak%C3%B3w-5499-1373692-4689861-0?utm_source=line_pdf&utm_medium=organic&utm_term=Che%C5%82mo%C5%84skiego%20P%C4%99tla%20%E2%80%94%20Bulwarowa)

autobus 501, linia (Chełmońskiego Pętla — Bulwarowa), posiada 2 tras. W dni robocze kursuje: (1) Bulwarowa: 04:44 - 22:44(2) Chełmońskiego Pętla: 04:40 - 22:44 Skorzystaj z aplikacji Moovit, aby znaleźć najbliższy przystanek oraz czas przyjazdu najbliższego środka transportu dla: autobus 501.

#### **Kierunek: Bulwarowa**

24 przystanków [WYŚWIETL ROZKŁAD JAZDY LINII](https://moovitapp.com/krak%C3%B3w-5499/lines/501/4689861/3790117/pl?ref=2&poiType=line&customerId=4908&af_sub8=%2Findex%2Fpl%2Fline-pdf-Krak%25C3%25B3w-5499-1373692-4689861&utm_source=line_pdf&utm_medium=organic&utm_term=Che%C5%82mo%C5%84skiego%20P%C4%99tla%20%E2%80%94%20Bulwarowa)

Chełmońskiego Pętla

Stawowa

Rondo Ofiar Katynia

Bronowice Ska

Zarzecze

Przybyszewskiego

Miasteczko Studenckie Agh

**Czarnowiejska** 

Plac Inwalidów

Nowy Kleparz

Politechnika

Uniwersytet Ekonomiczny

Rondo Mogilskie

**Miechowity** 

Bora-Komorowskiego

Wiślicka

Os. Na Lotnisku

Rondo Hipokratesa

Arka

Teatr Ludowy

Żeromskiego

#### **Rozkład jazdy dla: autobus 501** Rozkład jazdy dla Bulwarowa

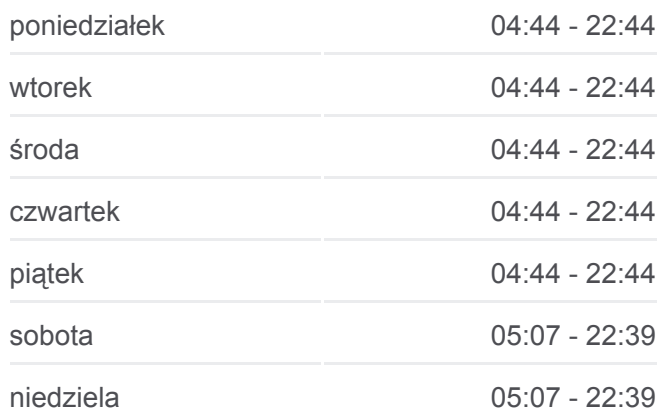

**Informacja o: autobus 501 Kierunek:** Bulwarowa **Przystanki:** 24 **Długość trwania przejazdu:** 55 min **Podsumowanie linii:**

Aleja Róż

Struga

Bulwarowa (Nż)

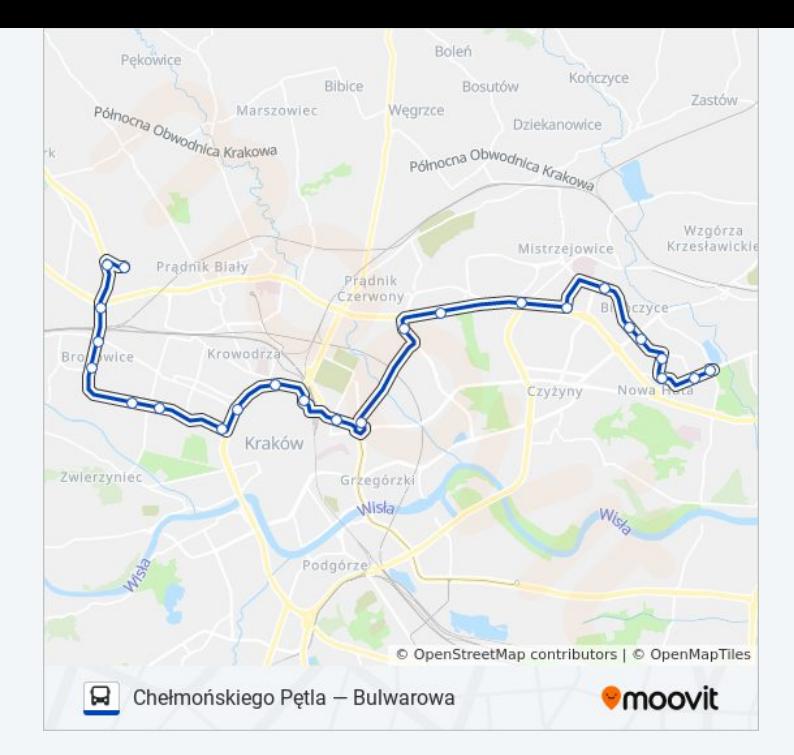

### **Kierunek: Chełmońskiego Pętla**

24 przystanków [WYŚWIETL ROZKŁAD JAZDY LINII](https://moovitapp.com/krak%C3%B3w-5499/lines/501/4689861/3790029/pl?ref=2&poiType=line&customerId=4908&af_sub8=%2Findex%2Fpl%2Fline-pdf-Krak%25C3%25B3w-5499-1373692-4689861&utm_source=line_pdf&utm_medium=organic&utm_term=Che%C5%82mo%C5%84skiego%20P%C4%99tla%20%E2%80%94%20Bulwarowa)

Bulwarowa (Nż)

Struga

Aleja Róż

Żeromskiego

Teatr Ludowy

Arka

Rondo Hipokratesa

Os. Na Lotnisku

Wiślicka

Bora-Komorowskiego

**Miechowity** 

Rondo Mogilskie

Uniwersytet Ekonomiczny

Politechnika

Nowy Kleparz

Plac Inwalidów

**Czarnowiejska** 

Miasteczko Studenckie Agh

## **Rozkład jazdy dla: autobus 501** Rozkład jazdy dla Chełmońskiego Pętla

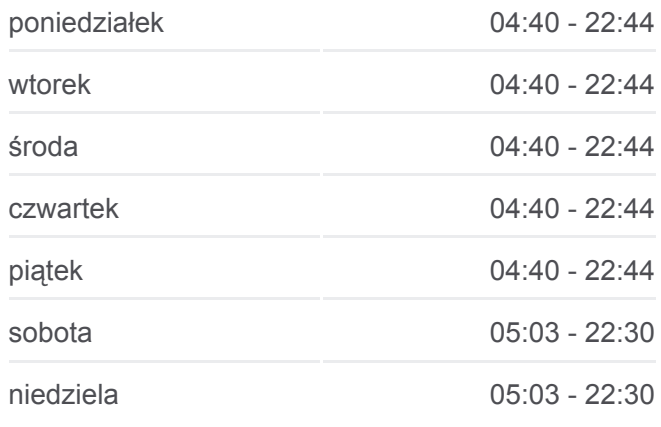

**Informacja o: autobus 501 Kierunek:** Chełmońskiego Pętla **Przystanki:** 24 **Długość trwania przejazdu:** 52 min **Podsumowanie linii:**

Przybyszewskiego Zarzecze Bronowice Ska Rondo Ofiar Katynia Stawowa Chełmońskiego Pętla

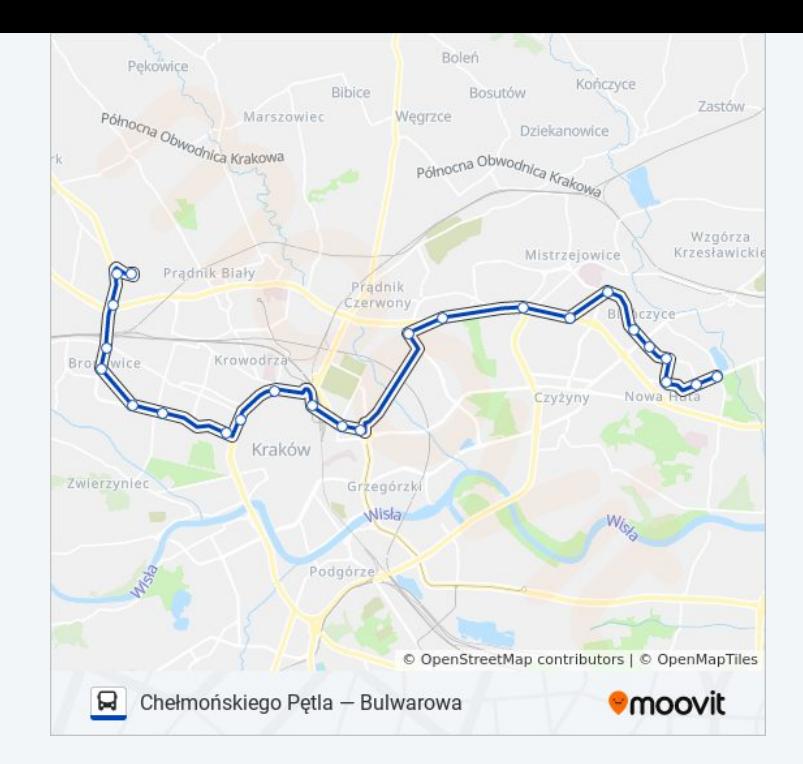

Rozkłady jazdy i mapy tras dla autobus 501 są dostępne w wersji offline w formacie PDF na stronie moovitapp.com. Skorzystaj z [Moovit App](https://moovitapp.com/krak%C3%B3w-5499/lines/501/4689861/3790117/pl?ref=2&poiType=line&customerId=4908&af_sub8=%2Findex%2Fpl%2Fline-pdf-Krak%25C3%25B3w-5499-1373692-4689861&utm_source=line_pdf&utm_medium=organic&utm_term=Che%C5%82mo%C5%84skiego%20P%C4%99tla%20%E2%80%94%20Bulwarowa), aby sprawdzić czasy przyjazdu autobusów na żywo, rozkłady jazdy pociągu czy metra oraz wskazówki krok po kroku jak dojechać w Kraków komunikacją zbiorową.

[O Moovit](https://moovit.com/about-us/?utm_source=line_pdf&utm_medium=organic&utm_term=Che%C5%82mo%C5%84skiego%20P%C4%99tla%20%E2%80%94%20Bulwarowa) · [Rozwiązania MaaS](https://moovit.com/maas-solutions/?utm_source=line_pdf&utm_medium=organic&utm_term=Che%C5%82mo%C5%84skiego%20P%C4%99tla%20%E2%80%94%20Bulwarowa) · [Obsługiwane państwa](https://moovitapp.com/index/pl/transport_publiczny-countries?utm_source=line_pdf&utm_medium=organic&utm_term=Che%C5%82mo%C5%84skiego%20P%C4%99tla%20%E2%80%94%20Bulwarowa) · [Społeczność Moovit](https://editor.moovitapp.com/web/community?campaign=line_pdf&utm_source=line_pdf&utm_medium=organic&utm_term=Che%C5%82mo%C5%84skiego%20P%C4%99tla%20%E2%80%94%20Bulwarowa&lang=en)

© 2023 Moovit - Wszelkie prawa zastrzeżone

**Sprawdź przyjazdy pojazdów w czasie rzeczywistym**

Web App App App Store Coogle Play